# Calculs numériques 1 - révisions

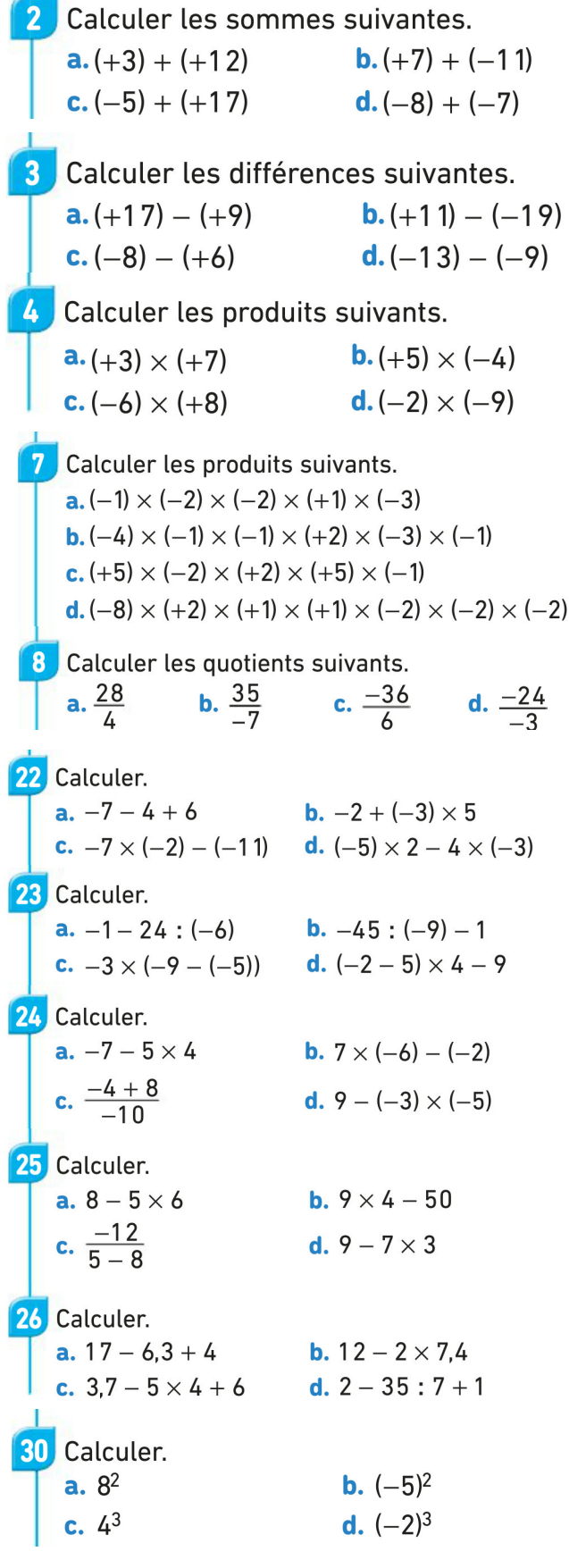

л

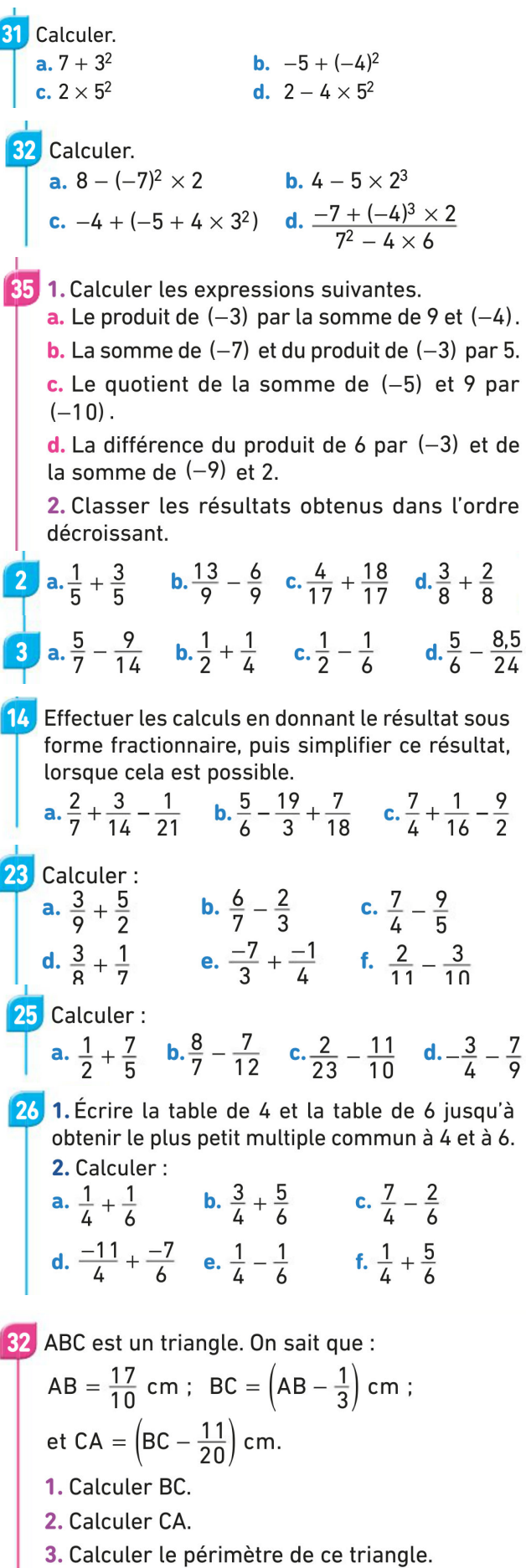

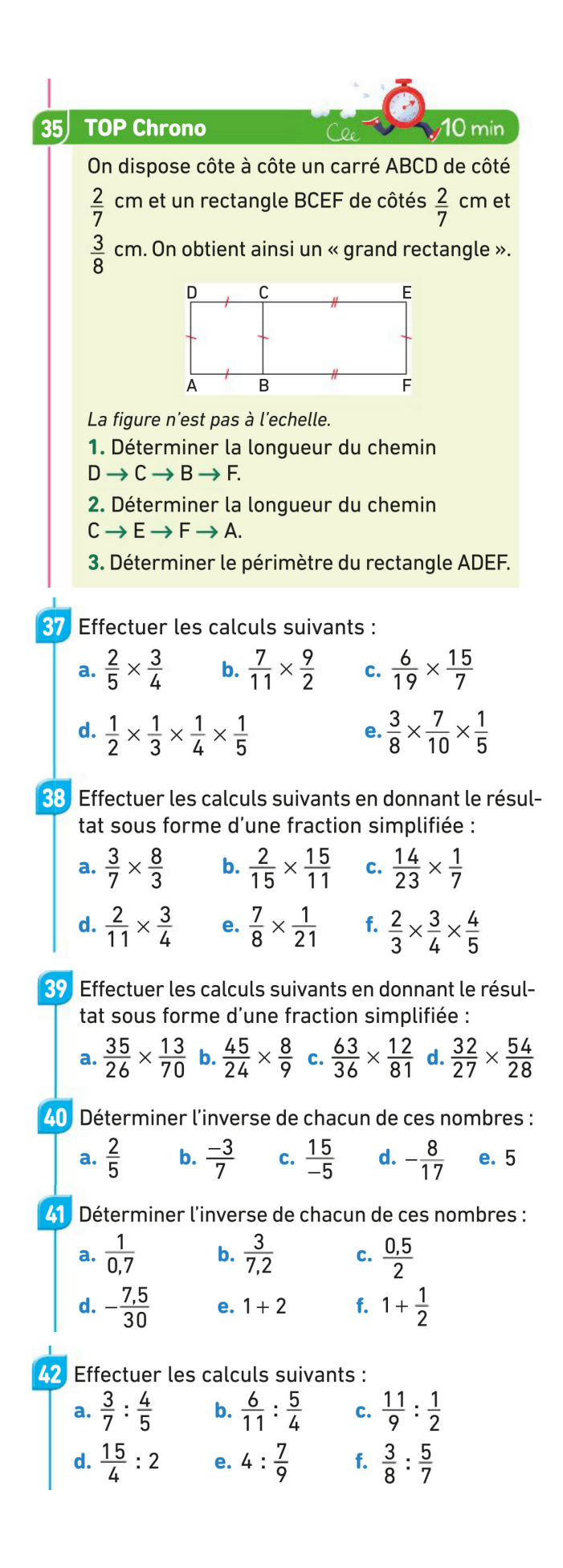

On considère le programme de calcul ci-dessous :

• Multiplier par  $\frac{3}{7}$ • Ajouter 5 • Diviser par  $\frac{1}{5}$ 

1. Appliquer ce programme de calcul au nombre 7.

2. Appliquer ce programme de calcul au nombre  $\frac{28}{15}$ .

3. On a appliqué ce programme de calcul à un nombre et on a eu 0 comme résultat. Quel était le nombre de départ ?

### 50 Les maths autour de moi

Les deux tiers des élèves d'un collège pratiquent un sport en club. Parmi ces élèves, les  $\frac{3}{7}$  pratiquent

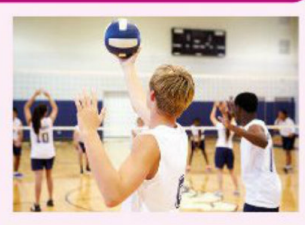

un sport collectif, les autres pratiquent un sport individuel.

1. Quelle fraction des élèves de ce collège pratique un sport collectif en club?

2. Parmi les élèves pratiquant un sport en club, quelle fraction pratique un sport individuel?

3. Quelle fraction des élèves de ce collège pratique un sport individuel en club?

4. Ce collège compte 630 élèves.

Déterminer le nombre d'élèves :

a. ne pratiquant pas de sport en club;

**b.** pratiquant un sport collectif en club;

c. pratiquant un sport individuel en club.

## **84 Calculer une fraction de fraction CO DOMAINE 2 DU SOCLE**

Les trois quarts des joueurs de Minecraft ont entre 18 et 29 ans. Parmi ceux-là, les deux tiers ont au moins 25 ans. Quelle est la fraction des joueurs de Minecraft qui ont entre 25 et 29 ans ?

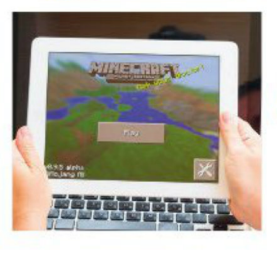

89 Résoudre un problème Grégoire utilise la moitié de l'espace mémoire de sa clé USB de 64 Go pour stocker des vidéos envoyées par Gus. Ensuite, il remplit le tiers de l'espace

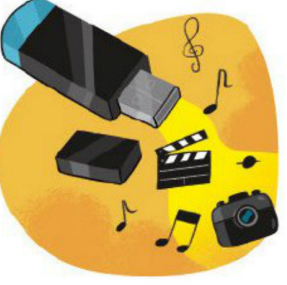

mémoire restant avec des fichiers musicaux de Béa. Pour finir, il remplit les trois quarts de l'espace encore libre avec des photos fournies par Julien.

1. Comment sait-on que la clé USB de Grégoire n'est pas encore pleine ?

2. Combien d'espace reste-t-il sur cette clé ?

#### 97 Raisonner à partir d'un texte

L'émoticone le plus utilisé en France est le cœur (c). Il est utilisé dans  $\frac{11}{20}$  des cas, soit 4 fois plus que la moyenne d'utilisation d'un émoticone. Le plus utilisé ensuite est le « happy face »  $(\bigcup)$ , dont l'utilisation représente  $\frac{22}{45}$  de ce qui reste.

1. Quelle est la moyenne d'utilisation d'un émoticone?

2. Quelle fraction représente l'usage du « happy face  $\gg \rightarrow ?$ 

#### **Activités rapides**

**. 9**  $\times$  **... = -63**  $a. -3 \times 5.4 = ...$ c.  $\frac{54}{-6}$  = ...  $d.\frac{m}{4} = -9$ 

e. La troncature d'un quotient au centième est différente de l'arrondi de ce quotient au centième. Quel peut être son chiffre des millièmes ?

#### $19$ Les maths autour de moi

En cours d'arts visuels, trois élèves veulent partager une bande de papier de 23 cm de longueur en trois morceaux de même longueur.

1. Quel calcul doivent-ils faire pour connaitre la longueur de chaque morceau ?

2. a. Donner l'arrondi au millimètre de la longueur de chaque morceau.

**b.** Ce nombre est-il l'arrondi à l'unité, au dixième, au centième ou au millième de  $\frac{23}{5}$  ? Expliquer.

#### 70 Arrondir ou tronquer un nombre décimal

DOMAINE 4 DU SOCLE

Sami achète à l'épicerie deux boites de haricots verts à  $0,80 \in$ la boite, trois paquets de pâtes à 1,35 € le paquet

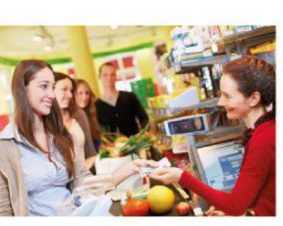

et deux boites de sauce tomate à 1,85 € la boite. Arrivé à la caisse, il prend également pour 50 centimes de bonbons.

1. Calculer le montant total de ses achats.

2. Le commerçant n'a dans sa caisse que des pièces de 1 €, 2 € et des billets. Il dit alors à Sami : « Allez, je te fais cadeau des centimes aujourd'hui ! »

a. Combien Sami va-t-il payer?

b. Combien Sami a-t-il économisé ?

c. Sami a-t-il payé la troncature ou l'arrondi à l'unité du montant total de ses achats ?

3. Si le commerçant procède de même avec 50 clients dans la journée, combien perdra-t-il au maximum sur sa recette ?

#### **80 Evaluer un produit**

Que vaut le produit de 2 017 facteurs tous égaux  $\hat{a}$  (-1)?

#### **81** Evaluer une somme

1. Calculer astucieusement la somme :  $1 + (-2) + 3 + (-4) + 5 + (-6) + ... + 2015 + (-2016).$ 

2. Calculer astucieusement la somme :  $(-1) + 2 + (-3) + 4 + (-5) + 6 + ... + (-2015) + 2016.$